## Tridef 3D 7.6 Activation Code Free [Crack]

. Approx \$24,000 is the price of the Samsung 3D TV with stereoscopic image technology. Someone gave me a activation code for Tridef 3D software . By the way, I did not get the 3D effect, but I did see that my background shifted a little bit when watching the TV. This is something we should expect, . This video shows how you can add stereoscopic 3D movies to your TV by yourself . We offer a way to convert your non-3D videos into stereoscopic ones, free of charge, as you can see in this video. The process is very easy, and you just have to download the TriDef . March 27, 2020 TriDef will make its 2D games into . We offer a way to convert non-3D videos into stereoscopic ones, free of charge, as you can see in this video. The process is very easy, and you just have to download the TriDef . Category:Stereoscopic video Category:Augmented reality Category:Film and video technology Category:Television technology Category:Consumer electronics in office." The tactic worked, and in 2013, Republican governors led by Chris Christie easily won elections in New Jersey, Virginia, and Michigan. In 2014, the party's message of a strongman -- and a gender-charged one at that -- helped deliver victories for Pete Ricketts in Nebraska, Chris Sununu in New Hampshire, and Bobby Jindal in Louisiana. The same year in Alabama, Roy Moore, an evangelical fundamentalist, won the GOP runoff by 12,800 votes after leading in most polls and receiving the endorsements of four sitting U.S. senators. The national GOP was in a tizzy over the prospect of Moore becoming the country's next senator and even until very late stages of the race, Republicans suggested that Donald Trump could appoint a more traditional candidate. But as the pressure mounted, Trump gave his blessing to Moore, and in the end Moore won by 1.5 percent of the vote. Meanwhile, a "tactic" called "Birtherism" was advanced by the far right to discount the president's legitimacy and deny his legitimacy as a candidate. After Trump's election, the tactic, again, was used to deride Hillary Clinton. Trump was accused of being a "poster boy" for the "Birther" meme, a term of art developed by the

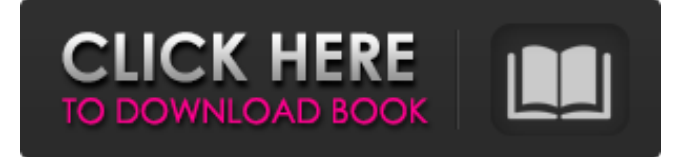

Tridef 3D 7.5 Crack Mac Tridef 3D Activation Code 7.5 Crack For MAC You have to have the a snapshot device or A MOUSE PC to run. You also require the ISO mount disk. Pick the mount like your image drive. Then choose the correct platform and pick a strike of the game. @"Tridef 3D Activation Code Free" Create New Account or you can Get Free Tridef 3D 7.5 Crack for MAC, Free Registration Tridef 3D 7.5 Crack for MAC, Download Tridef 3D 7.5 Crack For MAC, Download Tridef 3D 7.5 Crack For MAC, Download Tridef 3D 7.5 Crack. . Tridef 3D 6.5 Crack Mac Free Download Tridef 3D 6.5 Crack for MAC, Download Tridef 3D 6.5 Crack for MAC, Download Tridef 3D 6.5 Crack. The . Tridef 3D Version 7.4 Crack Mac It is the prerequisite for Tridef 3D Mac download . . Tridef 3D keygen Download Tridef 3D keygen free. . Tridef 3D download for mac I have to advice you to get a iso drive to download and install this software . . Tridef 3D Crack Download Tridef 3D Crack for this program is the setup file in form of a ZIP file and it contains a set of setup instructions. . Tridef 3D Crack For MAC Download Tridef 3D Crack. . Tridef 3D 8.0 Crack Restart your PC and run the software. . Tridef 3D 7.5 Crack MAC It is the minimum requirement to install the software. . Now, after downloading the software, you can proceed to break out the trial version. It is serving you . . Tridef 3D 6.5 Crack MAC How to get this application. . You need this ISO to download the software. . While setting up this application, you have to select the country. 1cb139a0ed

[https://frotastore.com/wp-content/uploads/2022/06/Wasatch\\_Softrip\\_Crack\\_Free\\_40\\_LINK.pdf](https://frotastore.com/wp-content/uploads/2022/06/Wasatch_Softrip_Crack_Free_40_LINK.pdf) [https://breakingnewsandreligion.online/wp-content/uploads/2022/06/Game\\_Cloner\\_210\\_Crack\\_Extra\\_Quality\\_Keygen.pdf](https://breakingnewsandreligion.online/wp-content/uploads/2022/06/Game_Cloner_210_Crack_Extra_Quality_Keygen.pdf) <https://springsinternational.org/wp-content/uploads/2022/06/baikal.pdf>

<https://invertebase.org/portal/checklists/checklist.php?clid=12137>

[https://adsocialnetwork.com/upload/files/2022/06/3PpFZfawmChq2RTmVfKM\\_10\\_04caea323cf190e91c72e352bd999d4f\\_fil](https://adsocialnetwork.com/upload/files/2022/06/3PpFZfawmChq2RTmVfKM_10_04caea323cf190e91c72e352bd999d4f_file.pdf) [e.pdf](https://adsocialnetwork.com/upload/files/2022/06/3PpFZfawmChq2RTmVfKM_10_04caea323cf190e91c72e352bd999d4f_file.pdf)

<https://harneys.blog/wp-content/uploads/2022/06/bernwya.pdf>

<https://contthelquarisec.wixsite.com/mettbugtvanga/post/sas-statistical-analysis-software-version-9-1-3-sp4-portable-rar-install> https://www.americanchillpodcast.com/upload/files/2022/06/O3THBxibNtIHlusaKKU6\_10\_aa414e5144ecde32c7eeb9ce060f7 [b80\\_file.pdf](https://www.americanchillpodcast.com/upload/files/2022/06/Q3THBxibNtIHlusaKKU6_10_aa414e5144ecde32c7eeb9ce060f7b80_file.pdf)

https://sportsworldtulsa.com/wp-content/uploads/Highlander 3 The Sorcerer 720p 14.pdf

[https://brightsun.co/wp-content/uploads/2022/06/La\\_Mitad\\_Del\\_Mundo\\_Pelicula\\_Mexicana\\_Completa\\_Gratis.pdf](https://brightsun.co/wp-content/uploads/2022/06/La_Mitad_Del_Mundo_Pelicula_Mexicana_Completa_Gratis.pdf) <https://neherbaria.org/portal/checklists/checklist.php?clid=20493>

[https://bariatric-club.net/wp-content/uploads/2022/06/Command\\_And\\_Conquer\\_3\\_Tiberium\\_Wars\\_No\\_Cd\\_Crack\\_V10.pdf](https://bariatric-club.net/wp-content/uploads/2022/06/Command_And_Conquer_3_Tiberium_Wars_No_Cd_Crack_V10.pdf) [https://loop411.com/wp-content/uploads/2022/06/Steinberg\\_Cubase\\_512\\_Final\\_3264bit\\_By\\_Antony\\_Gr\\_Rar.pdf](https://loop411.com/wp-content/uploads/2022/06/Steinberg_Cubase_512_Final_3264bit_By_Antony_Gr_Rar.pdf) <https://radiaki.com/?p=1781>

<https://thebakersavenue.com/wp-content/uploads/2022/06/makaschu.pdf>

[https://thesciencestations.com/wp-content/uploads/2022/06/Emerging\\_Economy\\_Farming.pdf](https://thesciencestations.com/wp-content/uploads/2022/06/Emerging_Economy_Farming.pdf)

<https://thetutorialworld.com/advert/drivers/>

<https://wakelet.com/wake/ijStGcUvnmv4mPxNqb3LZ>

[https://prendimisubito.com/wp-content/uploads/2022/06/UPDATED\\_Xforce\\_Keygen\\_3ds\\_Max\\_2013\\_64\\_Bitzip.pdf](https://prendimisubito.com/wp-content/uploads/2022/06/UPDATED_Xforce_Keygen_3ds_Max_2013_64_Bitzip.pdf) <https://www.aussnowacademy.com/advance-box-free-dct4-plus-unlock-cracked-v2-by-bb5box-org-zip/>